# **Binary Tree**

### **Definitions**

- a binary tree is **full** if every non-leaf node contains 2 children (i.e. every node has 0 or 2 children)
- a binary tree is **complete** have all levels completely filled except possibly the last level, and the last level has all nodes as left as possible
- a **perfect** Binary tree have all internal nodes filled two children, and all leaves are at the same level. A perfect binary tree is also full.

## **Height and size**

- the maximum height of a binary tree with n nodes is  $n-1$
- the minimum height of a binary tree with n nodes is  $O(log(n))$
- the minimum number of nodes in a binary tree with height h is  $\overline{h+1}$
- the maximum number of nodes in a binary tree with height h is  $2^{h+1} 1$

# **Binary Search Tree**

Now, since we have a **Seach** tree, we need some sort of orderings inside the tree. All the nodes on the left subtree must be smaller than the parent/root node (**recursively**). All the nodes on the right subtree must be larger than the parent/root node.

### **Methods**

- contains() / insert() / findMin() / findMax()
	- **Cost Analysis**
		- if we have a **balanced/complete/perfect** binary Search tree, then the complexity is  $O(height) = O(log(n))$
		- if we have a **full** binary Search tree, then the complexity (in the worst case) is  $O(\frac{n}{2}) = O(n)$

#### • remove()

- To find that node, it takes the same cost as contains() . Then it depends on the height of the node being removed
- if that node has only **one child**, just shift the child up.
- if the node has **two children**, replace that node with either have the largest on the left subtree or the smallest on the right subtree. It works nicely because that node will only have **one child**. Then, you replace that node's original position itself with children (and the only children).

```
In [ ]: /**
          * Note that it returns the root BinaryNode. This is to prevent the case
         * when the tree is empty, so that the root changes. Note its the NODE
         * that changed, hence we need rewindings
          */
         private BinaryNode<AnyType> insert( AnyType x, BinaryNode<AnyType> t ){
             // base case: node does not exist, so we REPLACE the null node to a 
              // new BinaryNode
             if( t == null ) return new BinaryNode<>( x, null, null );
              int compareResult = x.compareTo( t.element );
              // looks similar to the contains() method, but it is quite different
                // it actually rewinds the ENTIRE Tree
              if( compareResult < 0 )
                  // inserting in the left subtree
                  t.left = insert( x, t.left );
              else if( compareResult > 0 )
                  // inserting in the right subtree
                  t.right = insert( x, t.right );
              else
                  // Duplicate; do nothing
              // this is necessary, as we need to give the node back 
              return t;
         }
```

```
In [ ]: private BinaryNode<AnyType> remove( AnyType x, BinaryNode<AnyType> t ){
            if( t == null ) return t; // Item not found; do nothing
             int compareResult = x.compareTo( t.element );
            if( compareResult < 0) t.left = remove( x, t.left );
             else if( compareResult > 0 )
                 t.right = remove( x, t.right );
              // now the node is found
             else if( t.left != null && t.right != null ) // Two children
              {
                  // replace the VALUE with the minimum of the right sub-tree
                  // we did not actually remove anything
                  t.element = findMin( t.right ).element;
                 // then remove that replaced node from below, which MUST have
                  // either one or zero children
                 t.right = remove( t.element, t.right );
              }
             else
                 t = ( t.left != null ) ? t.left : t.right; // one or zero children
             return t;
        }
In [ ]: private BinaryNode<AnyType> findMin( BinaryNode<AnyType> t ){
             if( t == null )
                 return null;
              else if( t.left == null )
                 return t;
             // tail recursion, when the very last return is the recursive call
              // in general, tail recursion is easy to rewrite into a while loop
             return findMin( t.left );
        }
In [ ]: private boolean contains( AnyType x, BinaryNode<AnyType> t ){
             if( t == null )
                  return false;
             int compareResult = x.compareTo( t.element );
            if( compareResult < 0 )
                 return contains( x, t.left );
```

```
else if( compareResult > 0 )
        return contains( x, t.right );
    else
         return true; // Match
}
```
# **Expression Tree**

- Algorithm
	- everytime when we get an operand, you push the nodes into the stack
	- everytime when we get an operator, you pop TWO of the top nodes in the stack
	- **AFTER YOU POP the two operand nodes, you PUSH the node of the operand back in the stack** (Note that now you constructed a subtree where the opertor will be the parent nodes)
	- finally, if there is *no more operator/operands in the given expression*, you pop the stack and you will get the **ROOT of the tree**

**Post-Fix** using **Expression Tree**

because the tree is constructed using stack, which means first in last out, we need **post-order traversal** to get the expression out in sequence and in **post-fix**

```
In [ ]: public int evaluate(Node t){
            if(t. left == null & & t. right == null) return t.operand;
           }
            int leftVal = evaluate(t.left);
            int rightVal = evaluate(t.right); // apply method does the corresponding mathematical operation
             // note that this t is at an upper level than the t in the if statement above
             // @returns an integer value after the mathematical expression
            return apply(t.operator,leftValue,rightValue);
        }
```
# **AVL Tree**

if we can have a **balanced binary tree**, such that if the height of every left subtree differs no more than 1 with the height of the right subtree, then the worst case operation cost will be  $O(2log(n)) \approx O(log(n))$ 

### **Properties**

- any **AVL Tree** is a **Binary Tree**
- fulfills the **AVL Condition**, or the **Balance Condition**, which says that *for every node, the height of a left subtree cannot differ from the right subtree by more than one*

## **Checking Algorithm**

We need to have a recursive algorithm that keeps track of the height of the subtree. This could be expensive, but one solution is that we add an additional field in the node, namely the private int height

```
In [ ]: private int checkBalance( AvlNode<AnyType> t ){
            // if that subtree itself does not exist
            if( t == null )
                return -1;
            // recursion
           if( t != null ) {
               int hl = checkBalance( t.left );
          int hr = checkBalance( t.right );
          if( Math.abs( height( t.left ) - height( t.right ) ) > 1 ||
         height( t.left ) != hl || height( t.right ) != hr )
          System.out.println( "OOPS!!" );
            }
            return height( t );
        }
```
## **Balancing Algorithm**

- it can only occur at a subtree with **3 nodes in a row**
- rotations will have the aim of putting the **median** to be the new root of the subtree
- **case 1:** Zig-Zig
	- **Single Rotation** the median/middle node up
		- careful of the secondary rewindings
		- use the fact that it is a **Binary Tree**, left node is always smaller than parent
- **case 2:** Zig-Zag
	- the **median** is not in the middle
	- **Double Rotation**
		- first rotate the **median** up to the middle
		- then **Single Rotation**
			- careful of the secondary rewindings
			- use the fact that it is a **Binary Tree**, left node is always smaller than parent

```
In [ ]: // Assume t is either balanced or within one of being balanced
        private AvlNode<AnyType> balance( AvlNode<AnyType> t ){
             if( t == null )
                  return t;
             // first, determine if there is an imbalance or not
             // if so, which way is the imbalance
             // notice that we are using the height method instead of the field height
                // this is because we want to avoid the issue of asking for the height of null object
             if( height( t.left ) - height( t.right ) > ALLOWED_IMBALANCE )
                  // Zig-Zig. Hence single rotation
                  if( height( t.left.left ) >= height( t.left.right ) )
                      t = rotateWithLeftChild( t );
                  // Zig-Zag. Hence double rotation
                  else
                      t = doubleWithLeftChild( t );
             else if( height( t.right ) - height( t.left ) > ALLOWED_IMBALANCE )
                  // Zag-Zag. Hence a single rotation
                  if( height( t.right.right ) >= height( t.right.left ) )
                      t = rotateWithRightChild( t );
                  else
                      t = doubleWithRightChild( t );
             // updates the height. Other updates are done inside rotateWithLeftChild methods
             t.height = Math.max( height( t.left ), height( t.right ) ) + 1;
             return t;
         }
In [ ]: // single rotation of the node itself with the left child
        private AvlNode<AnyType> rotateWithLeftChild( AvlNode<AnyType> k2 ){
             AvlNode<AnyType> k1 = k2.left;
            k2.left = k1.right;
            k1.right = k2; // the height of k1 and k2 has changed
             k2.height = Math.max( height( k2.left ), height( k2.right ) ) + 1;
             k1.height = Math.max( height( k1.left ), k2.height ) + 1;
             // the new subtree node
             return k1;
        }
In [ ]: // the double rotation for Zig-Zag
        private AvlNode<AnyType> doubleWithLeftChild( AvlNode<AnyType> k3 ){
              // first single rotation of the left child with the left right child
             k3.left = rotateWithRightChild( k3.left );
             // another single rotation of the child and the left child which is rotated
             return rotateWithLeftChild( k3 );
        }
```
# **HashTable**

- then when you want to **find()** an object, you apply the **hash** function to that object, and just look up at that position note the problem would be collision, which can happen
- **HashTable** basically does the same thing as a **HashSet**, which inherits the **Set** interface. *Both* are essentially a mathemtical set.
- **HashTable** only insert **key**, which has to be unique (a set), but not **value** (as compared to python **dictionaries** and Java **HashMap** where both are inserted)

#### **Special Java Hash Functions**

Note that **after** every hash function, you need to **mod** by tableSize

- <code>int has</code> hash functions being themselves,  $hash(x) = x^\top$
- Object has hash function being their memory address
- String has hash function being its content

## **Rehash**

Create a new **HashTable** and **rehash** every thing we had into the new table (not just copying, since the MOD factor changed)

- $\mathsf{Rehash}$  operation of order  $O(n) = O(N)$ ,  $N = tableSize$ , and notice that during that  $\mathsf{rehash}$  we do not need to check  $\mathsf{contains}()$  since whatever was in the table cannot be duplicates
- also, since we need to keep the **tableSize** to be prime for minimizing collision

### **Seperate Chaining**

- where each index position is a **head node** with a link
- rehash() when  $\lambda > 1$
- **Cost Analysis**
	- since we have a **LinkedList** implementation, we will have  $O(k)$  for <code>insert()</code> / <code>contains()</code> and <code>remove()</code> , where  $k$  is the number of elements inside that position's **LinkedList**
	- but, if we have  $\lambda \leq 1$ , the average cost of <code>insert()</code> / contains() <code>and remove()</code> is  $O(1)$

```
In [ ]: public void insert( AnyType x ){
             // first find the list
             List<AnyType> whichList = theLists[ myhash( x ) ];
             // if that list does not have that element
             if( !whichList.contains( x ) )
          \{ // just add it at the end
                 whichList.add( x );
                      // Rehash if loadFactor is greater than 1; see Section 5.5
                  if( ++currentSize > theLists.length )
                      rehash( );
             }
        }
In [ ]: public boolean contains( AnyType x ){
```

```
 // first get that position's linked list
     List<AnyType> whichList = theLists[ myhash( x ) ]; // this myhash function actually also MOD by tableSize
     return whichList.contains( x );
}
```
#### **Probing**

In general, we will have  $h_i(x)=(hash(x)+f(i))\% \ table Size,$  where  $h)i(x)$  is the  $i^{th}$  **probing function**, starting with  $i=0$ 

The same probing will be used for insert() , remove() , contains()

For most probing implementations, we keep  $\lambda < 0.5$ 

for **Quadratic Probing**, see proof on **Lecture15**

- you basically start with the idea that:
	- $h_i(x)$  and  $h_j(x)$  are distinct (so that, for example.  $h_7$  probe does not wrap around and equals to  $h_1$  probe) if:

$$
\begin{array}{c} TS = prime \\ \lambda \leq 0.5 \end{array}
$$

#### **Linear Probing**

- where we have  $f(i)=i$
- where we would encounter **Primary Clustering**, which means you have nearly every element shifted in the array
- **Quadratic Probing**
	- where we have  $\tilde{f}(i)=i^2$ 
		- this gets us away from **Primary Clustering**, as we spread out more
			- however, there is a constraint: to guarantee that an item is always *insertable*, we need  $\lambda < 0.5$ , and the tableSize has to be a *prime (>2)* otherwise, it is *possible* that your probing gets you stuck at an infinite cycle
- **Lazy Deletion for** remove()
	- this is used quite often in implementations. We cannot directly delete the element in probing, because it breaks the probing scheme
	- so **lazy deletion** works, but need to care that:
		- contains() changes slightly as we need to check the **boolean deleted** as well
		- insert() encounters the greatest problem. As you still could encounter the problem of *duplicate* in later position while you have an empty spot here
			- as a reult, the only time you can be assured to **overwrite** that spot would be inserting the **same element at that spot** (the most inexpensive operation). So this would cause a *waste a space*

```
In [ ]: // quadratic probing implementation
        private void rehash( ){
             HashEntry<AnyType> [ ] oldArray = array;
          // Create a new double-sized, empty table
          allocateArray( 2 * oldArray.length );
            occunied = 0:
            theSize = 0:
                 // Copy table over, REINSERTING EVERYTHING
             for( HashEntry<AnyType> entry : oldArray )
                 if( entry != null && entry.isActive ) // skipping the lazy deleted one as well
                     insert( entry.element );
        }
```

```
In [ ]: private int findPos( AnyType x )
         {
             // actually stores the relative location, for more efficiency
            int offset = 1;
             // the first step
            int currentPos = myhash(x);
             // if either of these two conditions are true, continue moving
             while( array[ currentPos ] != null &&
                     !array[ currentPos ].element.equals( x ) )
             {
           currentPos += offset; // Compute ith probe
           offset += 2; // the DIFFERENCE between the currentPosition will always be 2 less than the next Probe positi
        on
                 // this is just to wrap around back to the array's beginning
                 if( currentPos >= array.length )
                     currentPos -= array.length;
             }
             // whereever it stops, it must be either an emptyPosition or you found it
```

```
 return currentPos;
```
}

```
In [ ]: public boolean insert( AnyType x ){
              // Insert x as active
             int currentPos = findPos( x ); // first find that position
              // if it is active (not lazy deleted), means it is duplicate, do nothing
             if( isActive( currentPos ) )
                 return false;
              // only when that place is actually empty, you increase occupied
             if( array[ currentPos ] == null )
                  ++occupied;
              // now, no matter what case it is (empty or inActive), you make that element ot be active
             array[ currentPos ] = new HashEntry<>( x, true );
             theSize++;
                  // Rehash, since it is quadratic probing, rehash when half the size; see Section 5.5
             if( occupied > array.length / 2 )
                  rehash( );
```

```
 return true;
```
}

```
In [ ]: // lazy deletion
         public boolean remove( AnyType x ){
            int currentPos = findPos(x);
             if( isActive( currentPos ) )
              {
                  // Lazy Deletion
                 array[ currentPos ].isActive = false;
                 theSize--;
                  return true;
           }
             else
                 return false;
        }
```
# **HashMap**

Very similar to **dictionaries** in Python, where there contains **key** and **value** pairs. In a **HashMap**:

- **key** are unique and cannot be duplicates
- **value** can be duplicates
- look up operations only work for **key**, not on **value**
	- therefore, **hash** functions are only applied to **key**

# **PriorityQueue/ Heap**

dequeuing things based on some assigned **priority number**

- note that **PriorityQueue** are not sets. They can all have the same **priority number**.
- here, we just assume that the elements inserted are implementing **Comparable**

# **BinaryHeap**

a **MinHeap**, because we are deleting Min

- one way we could implement this is using a **BinaryTree** (not search tree, because that is a set)
	- we need this tree to be **Complete** (filled from left to right) Note that a **Complete** binary tree is **Balanced**
	- and we need to maintain a way to move *back up the tree*
		- which is done by the array
	- we need to hold the **heap order** condition at every **node**
		- **heap order**: each **node** must be less than or equal to its children
		- this means that the minmum will always be the **root node**

# **Array Based BinaryHeap**

- build using a **level order traversal** of the tree
- item 0 will be left empty intentionally

#### **Properties of this Implementation**

- $i$  will be now the index of the node
- $2\times i$  will be the **left child** of the  $i^{th}$  node
- $2\times i+1$  will be the **right child** of the  $i^{th}$  node
- **size** will always be the index of the last node
	- therefore, you could use it to detect whether if a node is a **leaf node** by looking at if it has a **left child** by doing the calculation above and comparing it with **size**
- $\frac{i}{2}$  will be the parent of a node (in **Java** integer division is floored)
	- $\blacksquare$  the **root node** will always have  $\frac{1}{2} = 0$
- there are no gaps inside the array, because this tree is **complete**

## **Methods**

- buildHeap(Array arr)
	- one way to implement this with  $O(N)$  is to start at the **last non-leaf child**, which would be at  $\frac{length}{2}$ , and then per<code>cholateDown()</code>
	- then after this level is completed, we move up a level and perchoalteDown()
	- Notice now, everytime we do percholate down, we only swap for *height of the current parent node* times. Therefore, the total number of swaps/operations we did was the  $\sum heights=O(N)$
- deleteMin()
	- deleting is fast, but we need to maintain the **heap order**
	- this is done by letting the **last element** to be the new root
		- so that this is still **complete**
	- and then we percholateDown() all the way
	- this will be  $O(log(N))$
- insert()
	- first put the element at the **last position** of the array, so that the **complete** condition is fulfilled
	- then we perchoalteUp() until the **heap order** is satisfied
	- this will be  $O(log(N))$
- percholateUp()
	- this is actually not implemented specificially, because it is only used when we use buildHeap()
	- this is also simple. Simply swap with **parent** if it is smaller.

5/10/2020 Final Review

- percholateDown()
	- if it is smaller than both children, then **break**
	- if it is smaller than one child, then swap with that
	- if it is smaller than both, swap with the smaller child
	- then it continues

```
In [ ]: private void buildHeap( ){
              // just walk backwards, starting from the last/rightmost interior child and move left
            for( int i = currentSize / 2; i > 0; i--) percolateDown( i );
        }
In [ ]: public void insert( AnyType x ){
             if( currentSize == array.length - 1 )
                enlargeArray( array.length * 2 + 1 );
             // Percolate up, start with last spot
             int hole = ++currentSize;
             // note position 0 is temporary holder. This way of setting up also stops the loop correctly
             // and hole/2 is the parent of the hole
            for( array[ \ 0 \  ] = x; x. compareTo( array[ hole / 2 ]) < 0; hole /= 2 ) // swaping the parent value down, so the HOLE percholates up
                 array[ hole ] = array[ hole / 2 ];
             // after the loop, the stopping position of hole is where you insert
            array[ hole ] = x;}
In [ ]: public AnyType deleteMin( ){
             if( isEmpty( ) )
                 throw new UnderflowException( );
             AnyType minItem = findMin( );
             // filling the root with the last item
            \arctan 1 = array[ currentSize-- ];
             // then re-order it using percholate down
             percolateDown( 1 );
             return minItem;
         }
In [ ]: private void percolateDown( int hole ) // hole is the position where we have the wrong thing
         {
             int child; // it will either be the index of the only child, or the smaller of the two 
             AnyType tmp = array[ hole ];
             for( ; hole * 2 <= currentSize; hole = child ) // hole*2 > currentSize means it is a leaf
                                                              // we also set the hole=child at the end of every loop as well
             {
                 // first set the child to be the left children
                child = hole * 2:
                 if( child != currentSize && //if child is not the last element
                          array[ child + 1 ].compareTo( array[ child ] ) < 0 ) // and if right child is smaller
                     child++;
                  // now, child is guaranteed to be the smaller of the two children
                 if( array[ child ].compareTo( tmp ) < 0 ) //now you either swap or not swap/break out of the loop
                    array[ hole ] = array[ child ];
                  else
                      break;
           }
            array[ hole ] = \text{tmp};}
```
# **Comparison Based Sorting**

Usually  $O(N^2)^\top$ 

- **Selection Sort**
- **Insertion Sort**

Both keeps one part of the array being sorted, and the other part unprocessed

#### **SelectionSort**

 $O(N^{\,2})$  in all cases

# **Algorithm**

- looks for the smallest element in the unsorted array
- insert that element to the **last place** of the sorted part
- continues

## **InsertionSort**

The best case is that we are given an already sorted array.

- in this case, we only check forward, as they are sorted, and no swaps are done
- therefore, we have  $\overline{O(N)}$

The worst case is that we are given a reverse ordered array

- every element needs to swapped to its maximum effect
- so we get  $1 + 2 + 3 + \ldots + N 1 = O(N^2)$
- **Algorithm**
	- continously insert the next/first element from the unsorted array into the sorted part
	- **swap** with left if it is smaller
	- continues

**In general, insertion sorts** will be preferred for small amount of data as compared to other  $O(Nlog(N))$  recursive algorithms, which in general has quite a large constant factor attached in front

```
In [ ]: public static <AnyType extends Comparable<? super AnyType>> void insertionSort( AnyType [ ] a ){
             int j;
            for( int p = 1; p < a.length; p++) {
                 // storing the element that needs to be compared
                AnyType tmp = a[p];
          for( j = p; j > 0 && tmp.compareTo( a[ j - 1 ] ) < 0; j-- )
          // if need to swap, move the wrong element to the right
                    a [ j ] = a [ j - 1 ]; // if not, then place the value there
                a[i] = \text{tmp}; }
        }
```
# **Divide and Conquer Sorting**

In general these would be  $O(Nlog(N))$ 

**MergeSort**

**QuickSort**

#### **MergeSort**

- **Algorithm**
	- first, the base case would be that you have an array of size  $1\!\!$  , and therefore nothing happens
	- then, invoke **mergeSort()** on the first half of the array **a**, and another on the other half, assuming that the algorithm works

int[] a1 = mergeSort(1st half of a);  $int[] a2 = mergeSort(2nd half of a);$ 

- finally, we need to merge the two sorted array at *linear time*
	- which is done by having **two pointers** moving at *different speed*

**return** merge(a1,a2);

```
In [ ]: private static <AnyType extends Comparable<? super AnyType>> void mergeSort( AnyType [ ] a, AnyType [ ] tmpArray,
                                                                                         int left, int right ){
              // otherwise we have size 1 or 0
              if( left < right )
              {
                 int center = ( left + right ) / 2;
                  mergeSort( a, tmpArray, left, center );
                  mergeSort( a, tmpArray, center + 1, right );
                  merge( a, tmpArray, left, center + 1, right );
              }
         }
         private static <AnyType extends Comparable<? super AnyType>> void merge( AnyType [ ] a, AnyType [ ] tmpArray, int l
         eftPos, 
                                                                                    int rightPos, int rightEnd ){
              int leftEnd = rightPos - 1;
              int tmpPos = leftPos; 
              int numElements = rightEnd - leftPos + 1;
              // Main loop
              while( leftPos <= leftEnd && rightPos <= rightEnd )
                 if( a[ leftPos ].compareTo( a[ rightPos ] ) \leftarrow 0 )
                      tmpArray[ tmpPos++ ] = a[ leftPos++ ];
                  else
                      tmpArray[ tmpPos++ ] = a[ rightPos++ ];
             while( leftPos <= leftEnd ) // Copy rest of first half
                 tmpArray[tmpPos++] = a[ leftPos++]; while( rightPos <= rightEnd ) // Copy rest of right half
                  tmpArray[ tmpPos++ ] = a[ rightPos++ ];
              // Copy tmpArray back
             for( int i = 0; i < number numElements; i++, rightEnd-- )
                  a[ rightEnd ] = tmpArray[ rightEnd ];
         }
```
## **QuickSort**

Worst case degrades to  $O(N^2)^\frac{1}{2}$ 

this happens when the **pivot** is always the min/max, so that *partitioning gives pretty much only 1 array* instead of 2

Average case it is  $O(Nlog(N))$ 

## **Algorithm**

- pick a **pivot**
	- if we use **MedianOfThree pre-partition**, then at this stage the smaller will go position  $0$ , largest to  $length$  , pivot to  $length-1$
- **partition/order** the array into two parts, one part smaller than the **pivot**, the other larger than the **pivot**
- recursively deal with the two partitioned parts, until less than 3 elements are met

## **Parition Algorithm**

- have **two pointers at two ends**
- increment  $i$  until it is at the wrong position
- increment  $j$  until it is at the wrong position
- if  $i$  crossed  $j$ , **break**
- if not, **swap**, and continue the increment/decrement

```
In [ ]: private static <AnyType extends Comparable<? super AnyType>> AnyType median3( AnyType [ ] a, int left, int right ){
            int center = ( left + right ) / 2;
             // it not only finds the median, but also pre-sort the three elements
             // notice this is the same idea for InsertionSort
            if( a[ center ].compareTo( a[ left ] ) < 0 )
                 swapReferences( a, left, center );
            if( a[ right].compareTo( a[ left]) <math>0) swapReferences( a, left, right );
            if( a[ right ].compareTo( a[ center ] ) < 0 )
                  swapReferences( a, center, right );
             // Place pivot at position right - 1
             // remember the figure we drew, so that we have
             // the smallest on the left most
             // the median at right-1
             // the largest at right
            swapReferences( a, center, right - 1 );
             // so that pivot is out-of-place at right-1, whcih is restored later
             return a[ right - 1 ];
        }
In [ ]: private static <AnyType extends Comparable<? super AnyType>> void quicksort( AnyType [ ] a, int left, int right )
         {
              // so that the sub-array we need to deal with is larger than 3
             if( left + CUTOFF <= right )
             {
                AnyType pivot = median3(a, \text{left}, \text{right});
                  // Begin partitioning
                  // though this seems wrong, but in the loop, we did ++i and --j, so its the same
                 int i = left, j = right - 1; for( ; ; )
                  {
                      // move i until it is at the wrong position
                     while( a[ ++i ].compareTo( pivot ) < 0 ) { } // move j until it is at the wrong position
                      while( a[ --j ].compareTo( pivot ) > 0 ) { }
                      // if i did not cross j, we swap and continue the loop
                      if( i < j )
                          swapReferences( a, i, j );
                      // otherwise, we break and finish
                      else
                          break;
                 }
                  swapReferences( a, i, right - 1 ); // Restore pivot
                  // then we just recursively sort the rest
                 quicksort( a, left, i - 1 ); // Sort small elements
                  quicksort( a, i + 1, right ); // Sort large elements
           }
             else // Do an insertion sort on the subarray
                  insertionSort( a, left, right );
        }
```
# **Graph**

A set of edges/links connecting a set of vertices

#### **Definitions and Terminologies**

- a **sparse graph** is when the number of **edges** is *upperbounded* by the number of **vertices**
- so that  $|E| = O(|V|)$
- a **dense graph** is when the number of **edges** is *upperbounded* by the number of **vertices** squared
	- so that  $|E| = O(|V|^2)$  (the case when a **vertex** has an **edge** connected to *every other* **vertex**, mathematically it will be  $(|V| 1)^2$ )
	- so that every **vertex** has one **edge** to any other **vertex**
- a **directed graph**, or **digraph**, is defined as **Graph** with only **directed edges**
- an **undirected graph** is defined to as **Graph** with only **undirected edges**
- we will not be using **hybrid graphs**
- a **path** would be the sequence of nodes/**vertices** that we follow to go from one **vertex** to another a **simple path** is when each **vertex** in the sequence is distinct, in other words, no **cycles**
- the **length** of the path would be the number of **edges** traversed
	- for example, 3 **edges** connecting 4 **vertices** have a length of path of 3
- a **loop** is having an **edge** directly connecting to itself
	- fore example:  $\overline{V_1 V_1}$
- a **cycle** is when after visting other **vertices** in a **path**, the same **vertex** gets visited again for example:  $\overline{V_1 - V_3 - V_2 - V_1}$
- an **acylic graph** is when the **Graph** does not have any **cycles** represent
	- basically when each **vertex** is linked only once
	- for example, a **Tree** would be **acyclic**
- a **DAG**, or a **directed acyclic graph** is when you satisfy both a **directed graph** and an **acyclic graph**
	- this is quite often encountered so there is an abbreviation given
- a **connected graph**, is a **graph** has each **vertex** reachable from *every other* **vertex**
	- this is most easily achieved for an **undirected graph**
- a **strongly connected graph** would be a **connected graph** but also **directed**
- a **weakly connected graph** would be strictly speaking **disconnected** *if we take into account the direction ONLY*
	- however, if we ignore the directions, a **weakly connected graph** would be a **connected graph**

## **Examples of Graphs**

- the **Trees**, especially the **BinarySearch Tree**, is a **directed graph** we can go down from **parent** to **child**, but not going up
- the **BinaryHeap** is an **undirected graph**
	- because we can easily go up and down using the indices in the array

#### **Representations of a Graph**

# **Adjacency Matrices**

- a space complexity of  $O(N^2)$
- we have one side as **source vertex**, the other as **destination vertex**

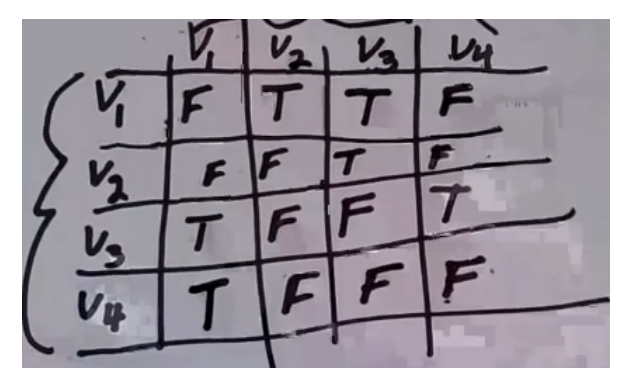

# **Adjacency List**

- this will have a better spacial complexity  $\left| V \right| + \left| E \right|$
- therefore, even in the case of **dense graph**, we have  $|V|+|V|^2=O(|V|^2)$
- where each **vertex** has a **LinkedList** storing the **vertices** that it can reach
- using the previous example, it looks like this
	- notice that the number of elements in each **LinkedList** corresponds to the number of **edges**
	- therefore, the sum of the sizes of the  ${\sf LinkedLists}$  are  $|E|$
	- however, since the leading node is the  $\textbf{vertex}$  itself, we also have  $|V|$

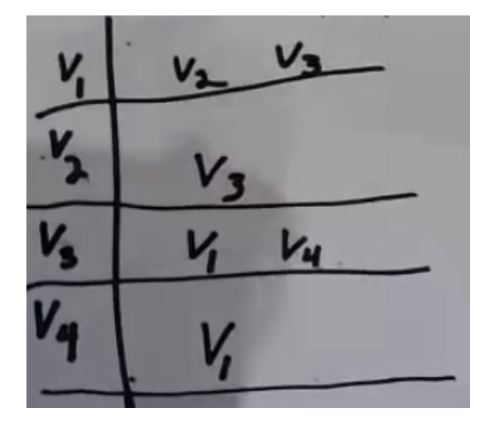

# **Topological Sort**

Having a **directed graph** (**DAG**, actually), and needs a way to **visit all vertices**. *Do not have to follow the sequence on the graph*

# **Terminolgies and Definitions**

#### **indegree**

- the number of **edges** that terminates at a **vertex**
- in fact, this sorting only works for DAGs, because
	- if you have a **cyclic graph**, then you cannot find a starting point to a class

# **Algorithm**

- start at a **vertex with indegree 0**
- then update all **vertices** it can reach with indegree--
- then visit the **next vertex with indegree 0**
- continues until all vertices are visited

# **Cost Analysis**

- If using **Queue**
	- we will have  $O(|E|+|V|)$
	- for **dense graph**, it will stil be  $O(|V|^2)$ , but
	- for  ${\sf sparse}$  graph, it takes only  $O(|V|)$

```
In [ ]: void improvedTopSort() throws CycleFoundException{
             Queue<Vertex> q = new Queue<Vertex>();
            int counter = 0;
             // this still takes |V|
             for each Vertex v:
                if(v.index == 0){
                     q.enqueue(v)
           }
             while(!q.isEmpty()){
                 // automatically gets a vertex of 0 indegree
                 // reduces the cost to be constant time here
                Vertex v = q. dequeue();
                 // this tells us the sequence of visit
                 v.topNum = ++counter;
                 // this part is still the same, but we add a vertex of indegree of 0 to the queue
                 // this takes |E| in total, the same
                 for each Vertex w adjacent to v:
                    if (-w \cdot indegree == 0) q.enqueue(w);
           }
             }
             if (counter != NUM_VERTICIES){
                     throw new CycleFoundException();
             }
         }
```
# **Single Source Unweighted Shortes Path**

Basically uses a breath-first approach to go through all vertices in the **adjacency list**, kind of similar to **Dijkstra's Algorithm**. Once finished, we also know the shortes path pairs within the same path.

- **Cost Analysis**
	- if using **Queue**
		- $O(|V|+|E|)$  since it is breadth-first
			- so for **Dense Graph**, it will be  $O(|V| + |V|^2)$  =  $O(|V|^2)$
		- for a **Sparce Graph**, it will be  $O(|V| + |V|)$  =  $O(|V|)^\top$
- **Algorithm**
	- initialization: marks everything as **unvisited**, and set each **Dv** field to max. Then set the source **Dv** to 0 and **visted** same as **Dijkstra's Algorithm**
	- visit **every vertex** it can reach, and update those **Pv** fields and **Dv** fields incrementally
		- notice, here every distance will be the same
	- then push() those **vertices** into a **Queue**
	- pop() and continues the loop

## **Data Chart**

we will use this for retrieving the shortest path once computation is finished

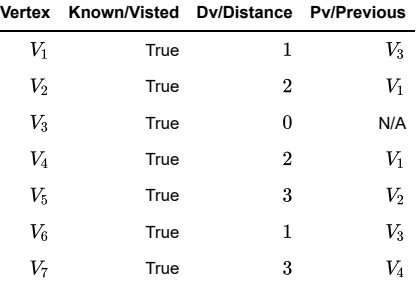

```
In [ ]: | void unweighted(Vertex s){
             Queue<Vertex> q = new Queue<Vertex>();
              for each Vertex v{
                  v.dist = INFINITY;
              }
            s.dist = 0:
             q.enqueue(s);
             // ends smarter than the case before
              // this will happen |V| times
             while(!q.isEmpty()){
                  // this happens constantly
                 Vertex v = q. dequeue();
                  // this happens exactly |E| times
                  for each Vertex w adjacent to v{
                      // not enqueuing things that have already visited
                     if(w.dist == INFINIT){
                         w.dist = v.dist+1;W \cdot DV = V;
                          // level order traversal
                          q.enqueue(w);
           }
                 }
             }
        }
```
# **Single-Source Weighed Shortest Path / Dijkstra's Algorithm**

In this case for a **weighted graph**, **Greedy Algorithm** actually works, if the **weights** are non-negative

- **Algorithm**
	- same initializatio process as for unweighted graph
	- vistit each reachable **vertices** and update the field
		- update **Dv** only when it is smaller
		- but not update **visted**, yet
	- then we take the **greedy step** of marking the **unvisited vertex with current smallest Dv** to be **visited**
	- continues with that **vertex**

# **Cost Analysis**

- **if we used linear scanning** 
	- this will have a cost of  $O(|V|^2+|E|)$
- if we used a **Priority Queue** for finding the **smallest vertex**
	- The total cost is  $O(|V|log(|V|)+|E|log(|V|))=O(|E|log(|V|)),$  because  $|E|$  is the only "variable" this means in a **sparce graph**, we would have an improvement for  $O(|V|log(|V|))$
	- but in a **dense graph**, we would have  $O(|V|^2 log (|V|))$
	- o this is because:
		- the loop for search gives  $O(|V|log(|V|))$ , but comes with a cost
		- now, the inner loop is **not**  $O(|E|)$ , because if we just reassigned the value of a **vertex**, it might disturb the **heap order**. This means we need to call another **percholate up**, which takes  $O(log(|V|))$
		- this means the that loop itself takes  $O(|E|log(|V|))$

#### **Data Chart**

the same as the one for **unweighted graph**

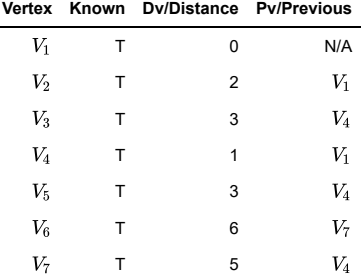

```
In [ ]: void dijkstra(Vertex s){
             for each Vertex v{
                 v.dist = INFINITY;
                 v.known = false;
             }
            s.dist = 0;
             // so this happens |V| times
             while(there is an unknown vertex){
                 // if you find the min by scanning through the list/linear scanning
                 // then this is also |V|
                 Vertex v = smallest known vertex
                 v.known = true;
                 // this loop goes IN TOTAL |E| times
                 for each Vertex w adjacent to v{
                     if(!w.known){
                          // the next step/edge's cost
                        DistType cvn = cost of edge from v to w;
                          // if we did find something smaller
                        if(v.dist + cvn \le w.dist){
                             // update w
                            // in this version, w.dist = v.dist+cvw works the same
                             // this is useful, because there is actually ANOTHER way of doing this
                            decrease(w.dist to v.dist+cvn);
                        W.PV = V; }
                    }
                 }
             }
        }
```
# **Minimum Spannig Tree (MST)**

For an **undirected graph**, produce an **acyclic tree** that is the subset of the graph that spans all of the **Vertices** (Spanning), and it needs to have a minimum sum in terms of the edges included (minimum)

**In general**, there are two algorithms that we can use. In fact, both are **Greedy Algorithms**

- **Prim's algorithm**
- **Kruskal's algorithm**

#### **Prim's Algorithm**

this is pretty much the same as **Dijkstra's Algorithm**, but since we are constructing a tree, the difference is

- **known** means whether if we have **included that vertex into the tree**
- **Dv** means the current smallest distance we currently know to bring that vertex into the graph (**not cumulative**)
- **Pv** vertex that achieves the shortest distance in the **Dv** field

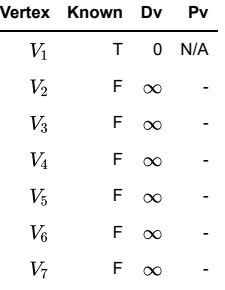

## **Kruskal's Algorithm**

- instead of looking at **vertices**, it looks at **edges**
- and realize that, if you have  $N$  vertices, and you have  $N-1$  edges without creating a **cycle**, you must have completed the graph

#### **Algorithm**

- first we need to put **every edge** into a **PriorityQueue**
- then, we call **deleteMin()** to pick out the current **minimum edge**
- now, we take the **Greedy Step** so that that connection must be the solution
- now, before we incorporate the **edge**, we need to check if there is a **cycle**
- if there is a cycle, **reject the edge** and continue
- if not, **add the edge** to ouput and continue
- **breaks** when there is  $N 1$  edges in the list

## **Cycle Detection Algorithm**

- to solve this problem, we need to use **Disjoined Set**
	- if any two or more **vertices** live in the same set, then it means that here exists a **path** that connects them
	- therefore, if we want to further add an **edge** that connects two **vertices** in the same set, then we know we created a **cycle**
- in general, you have two operatios to use on a disjoined set
	- **find()**, which looks up that **vertex** and see which set it belongs to this will be used to see whether **two vertices are in the same set**
		- **union()**, which takes two set and merge them into one set
			- this **unions two sets** if they are disconencted
- **Cost Analysis**
	- the worst case analysis gives the algorithm performs  $O(|E|log(|E|))$ 
		- in the **dense graph**, we would have  $O(|E|log(|E|)) = O(|V|^2 log(|V|^2)) = O(2|V|^2 log(|V|)) = O(|V|^2 log(|V|))$ in the  ${\sf sparse}$  graph, we would have  $O(|V|log(|V|))^{-1}$
	- So in general, we would have  $O(|E|log(|V|))$ , which is the same RunTime for the **Dijkstra's Algorithm**, and hence the same time for **Prim's Algorithm**

```
In [ ]: // we return a list of Edges which we could use to construct the Minimum Spanning Tree
         ArrayList<Edge> kruskal(List<Edge> edges, int numVertices){
             DisjoinedSets ds = new DisjoinedSets(numVertices);
             PriorityQueue<Edge> pq = new PriorityQueue<>(edges);
            List<Edge> mst = new ArrayList<>();
             // once we have N-1 edges, we finish
               // in the worst case, this could happen |E| times
              while(mst.size()!= numVertices -1){
                  // notice that this is O(log(|E|))
                  // and the rest of the code here is actually constant time
                 Edge e = pq.deleteMin();
                  // since edge has two vertices, e= (u,v), we need get both sets out
                  // by using the method ds.find()
                 SetType uset = ds.find(e.getu());
                SetType vset = ds.find(e.getv());
                  // if uset is equal to vset, then it means there is a cycle as they are in the same set
                 if(uset != vset){
                      // Accept the edge
                      mst.add(e);
                      ds.union(uset,vset);
                  }
              }
         }
```
# **P vs NP**

- **nondeterministic polynomial time**, are the set of problems that can be solved in a linear time if there exists a kind of **Oracle**, which tells you exactly how to solve a problem
	- or, you can say that these are the problems whose solution can be **verified** *in polynomial time*
- **a polynomial problem** means you can definitely solve it in a polynomial time
	- therefore, it also means that you can **verifty** in polynomial time as well

#### **Terminologies**

- **NP-complete** is a subset of **NP** problems, that are the hardest problems in **NP**, **such that**
	- if you can solve a **NP-complete** problem, then you have solved every **NP** problem as well
	- therefore, it means that if you solved a **NP-Complete** problem in Linear Time, then you **solved** (not verify) every **NP** problem, and hence the equivalence can be proven **P = NP**
- **NP-hard**, is technically not a **NP problem**, as often we are not sure if we can even **verify** in polynomial time. However, they do resemble a similar for to **NP**, and they are harder than **NP-complete**.

#### **Example NP-Complete Problem**

A problem that can be **verified** at polynomial time, but may not solved at **Polynomial Time**

- consider the **Traveling Salesman Problem (TSP)** (this is the **NP-Complete** version)
- and you have a **Complete Weighted Graph**, namely you have an **undirected edge** from every vertext to every other **vertex**
- the goal is that you need to find a **simple cycle** that visits all the **vertices**
	- a **simple cycle** means that you can only visit each **vertex** exactly once, except for the **starting vertex** which you have to go back to
	- ${\sf AND}$  we need to have the length of the total path satisfying  $length < k,$  where  $k$  is an arbitrary value that I can specify
	- however, notice that this version does not require a minimal cost!

Now, if you try to solve the problem, you will in some sense have to evaluate every possible path, before determining whether a path satisfying the requirement exists or determining the minimum path

However, if I give you an **oracle** that tells you a solution path, then I can **verify** it in polynomial time by simply comparing it with  $k$ .

however, notice that this would **not work** if you have the version that the task is to find the **shortes path/optimal path**, then it might not even by an **NP** at all. This type of problems are known as **NP-hard**